## Fichier:Broderie sur sac en tissu WhatsApp Image 2018- 09-20 at 17.14.34.jpeg

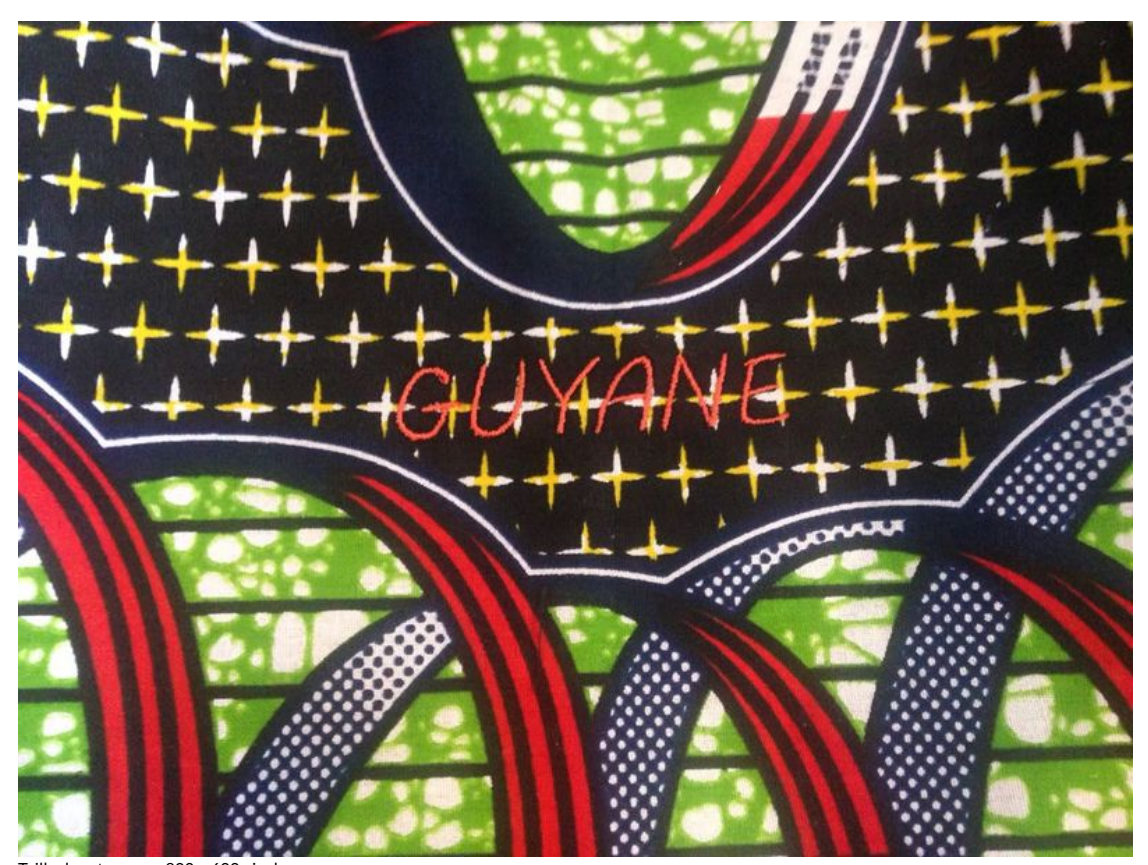

Taille de cet aperçu : 800 × 600 pixe Fichier [d'origine](https://wikifab.org/images/1/17/Broderie_sur_sac_en_tissu_WhatsApp_Image_2018-09-20_at_17.14.34.jpeg) (1 024 × 768 pixels, taille du fichier : 150 Kio, type MIME : image/jpeg) Fichier téléversé avec MsUpload on [Spécial:AjouterDonnées/Tutorial/Broderie\\_sur\\_sac\\_en\\_tissu](https://wikifab.org/wiki/Sp%25C3%25A9cial:AjouterDonn%25C3%25A9es/Tutorial/Broderie_sur_sac_en_tissu)

## Historique du fichier

Cliquer sur une date et heure pour voir le fichier tel qu'il était à ce moment-là.

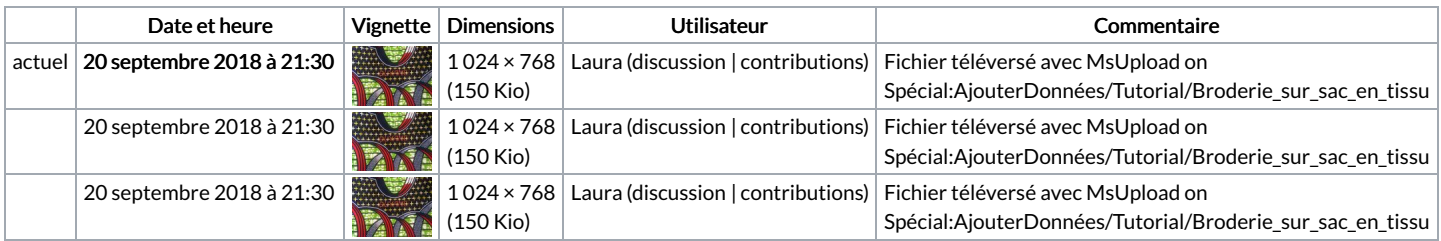

Vous ne pouvez pas remplacer ce fichier.

## Utilisation du fichier

La page suivante utilise ce fichier :

[Broderie](https://wikifab.org/wiki/Broderie_sur_sac_en_tissu) sur sac en tissu